# **CROSS PLATFORM DATE-TIME AWESOMENESS**

**BY HENRY WIDD**

**@HENRYW374**

```
(ns foo.cljc
  ( \texttt{:require}#?(:clj [clj-time.core :as ct]
       :cljs [cljs-time.core :as ct])))
(ct/before? (ct/today) (ct/today))
; => true (in cljs)
```
#### **WHY CROSS-PLATFORM CODE?**

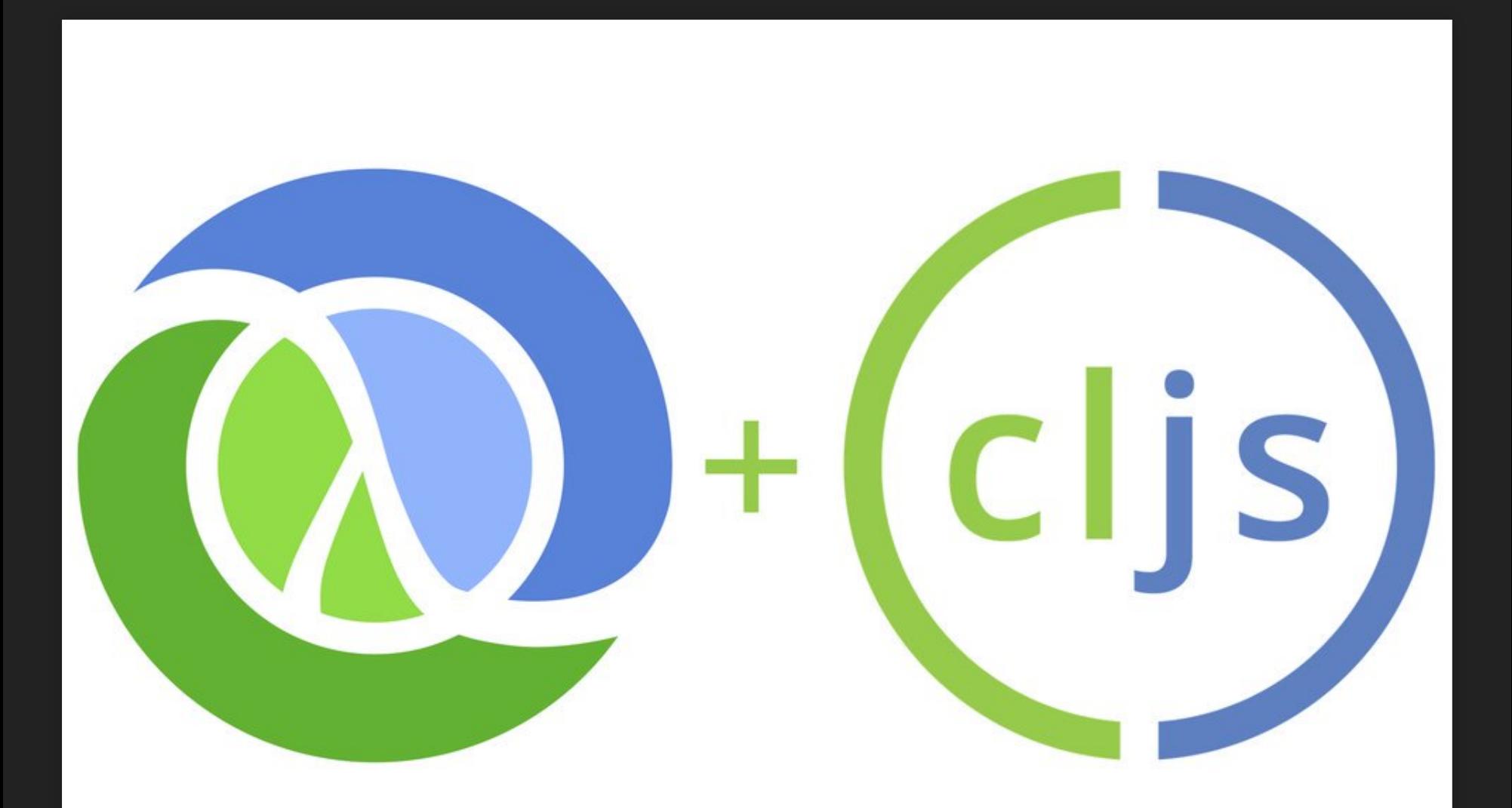

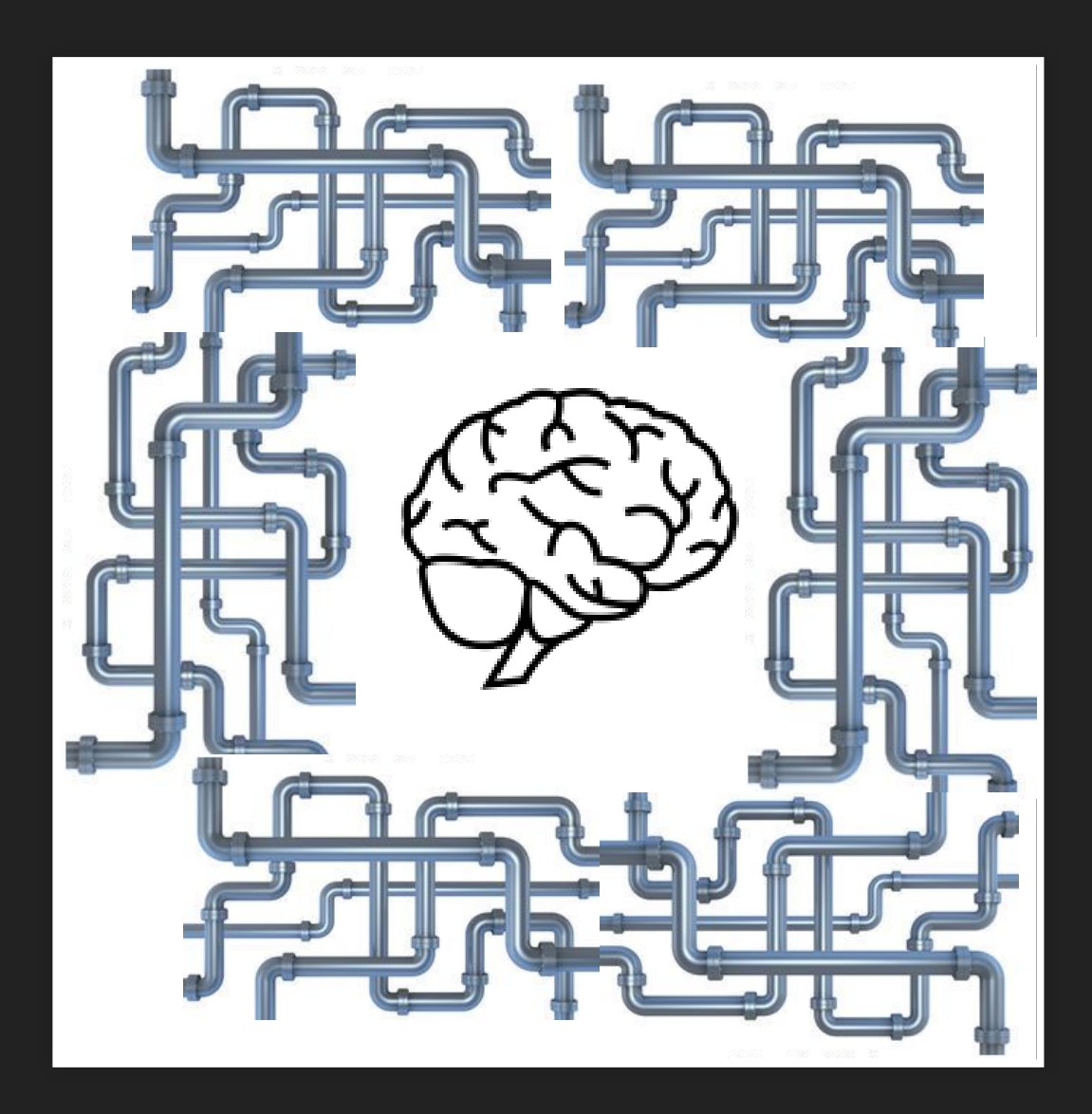

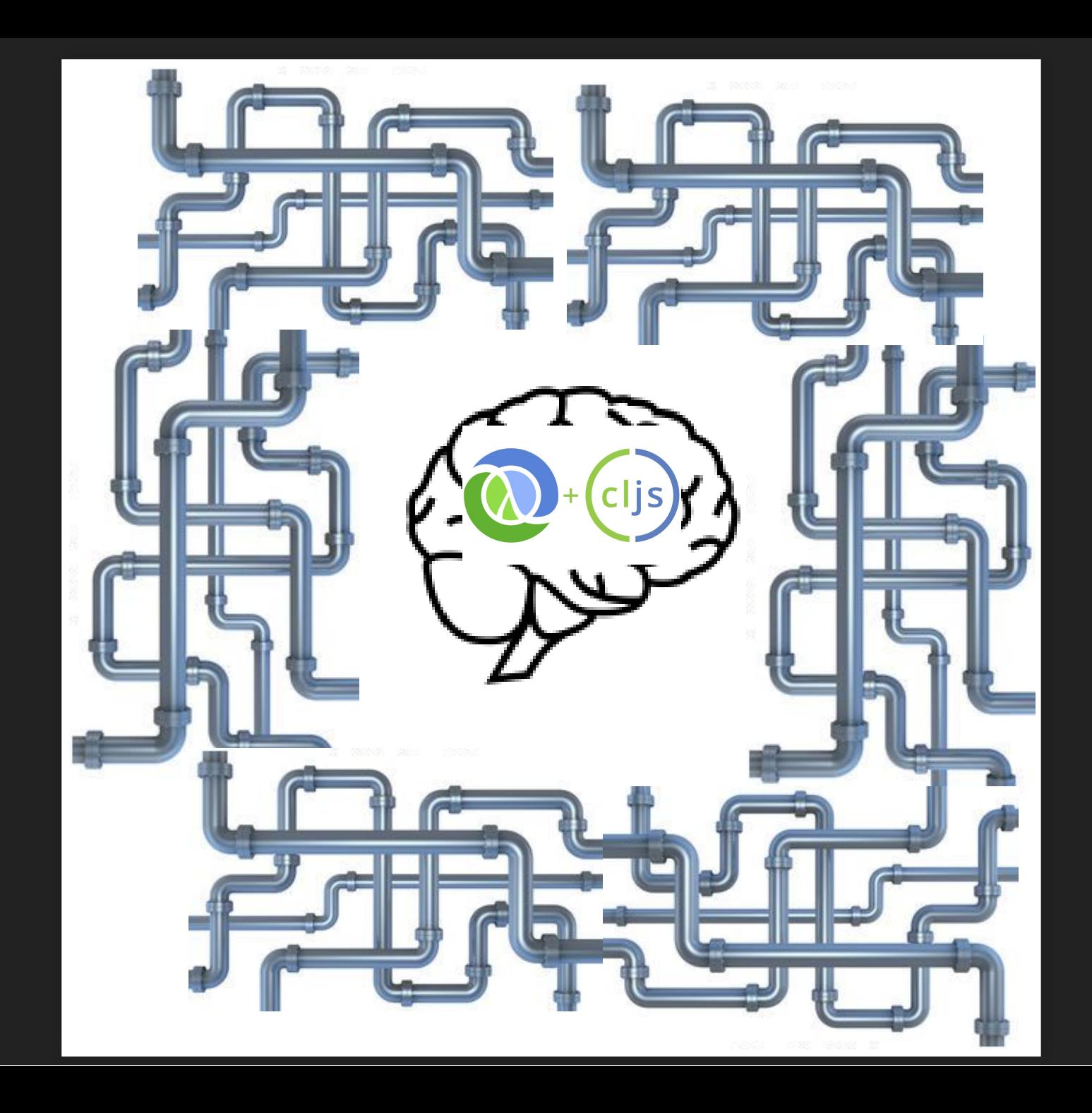

$$
\#\texttt{?@(\ldots)}
$$

### $\mathbf{\#}\,$ Maths: kixi.stats

#?@(...) Maths: kixi.stats Strings: cuerdas

#?@(...) Maths: kixi.stats Strings: cuerdas Data: frankiesardo/linked

#?@(...) Maths: kixi.stats Strings: cuerdas Data: frankiesardo/linked Dates: \_\_\_\_\_

#### **JAVA.TIME & JS-JODA DATE OBJECTS**

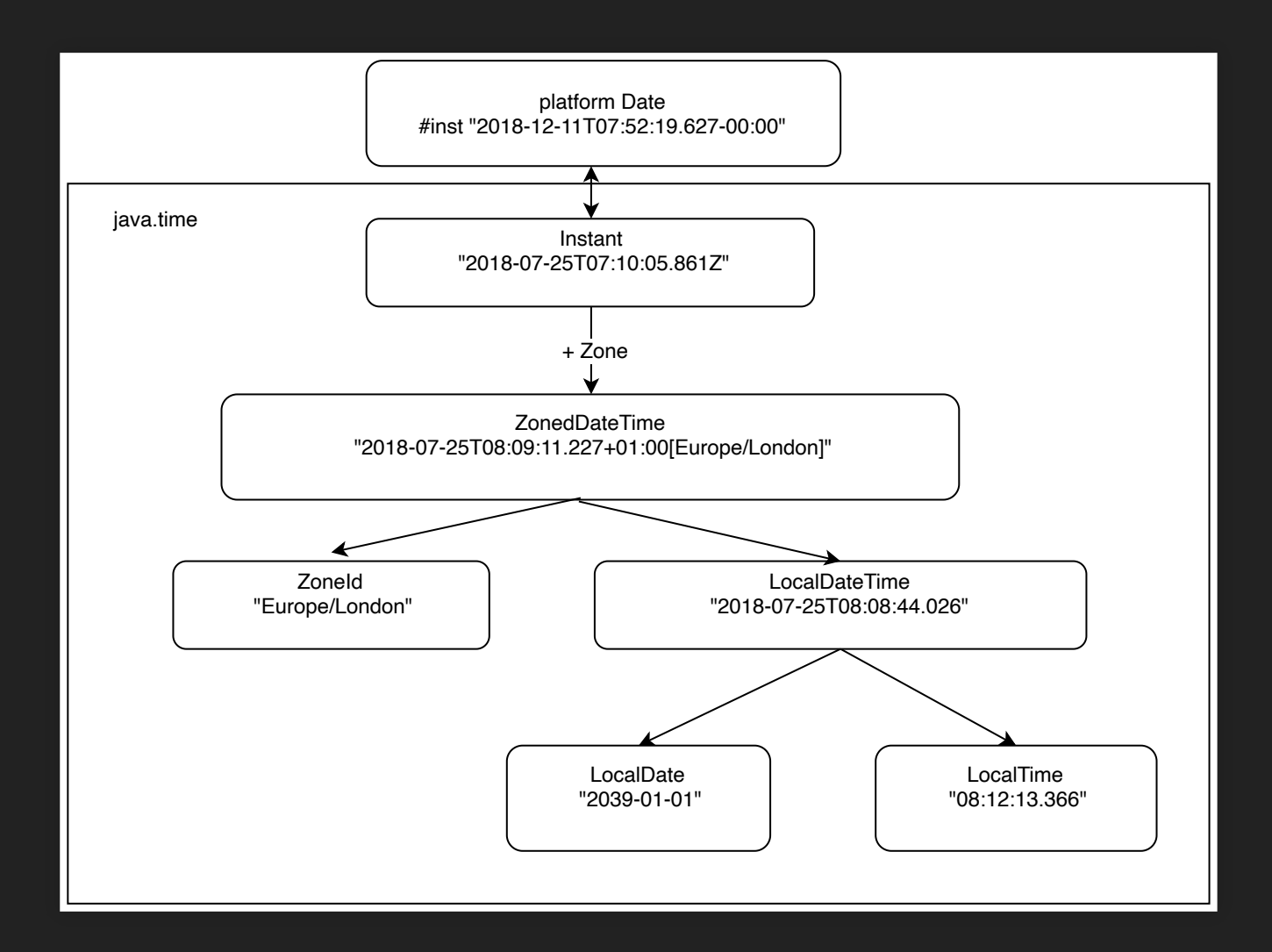

#### **CROSS-PLATFORM JAVA.TIME**

```
(ns foo
 (:require
   \#?(:cljs [java.time :refer [LocalDate]]) ;(1)
   [time-literals.read-write])
  #?(:clj (:import [java.time LocalDate]))) ;(2)
 (def d (. LocalDate parse "2015-10-21")) (3);= \#time/date"2015-10-21" ;(4)
 (= d (. LocalDate now))
 ; => false
```
 $(-> d)$ 

(.atStartOfDay (. ZoneId systemDefault))) ;(5) ; #time/zoned-date-time"2015-10-21T00:00-04:00[America/New Yor

# **A CLOJURE WRAPPER FOR X**

- Provides?
	- Avoid Interop Code Clojurey Version of the API (e.g. data in/out)  $\Box$ ■ Extra features (API, Immutability etc)
- Need to know:
	- Do I need to know x? Is the API tied to x?
	- Do x's docs, community & Stack overflow translate

## **CLJC.JAVA-TIME**

(ns my.cljc

(:require [cljc.java-time.local-date :as local-date]) ;(1)

(def d (local-date/parse "2019-01-01"))  $(2)$ 

(local-date/at-start-of-day d) ; => #time/date-time"2020-12-01T00:00"

## **CLOJURE.JAVA-TIME**

- **Clojurey-ness** 
	- Data API fields and units
	- Single namespace
- Features
	- (with-clock ...)  $\Box$
	- Conversions to/from Joda, java.sql.\* & other date types

#### Authored by Malcolm Sparks @ JUXT

### Authored by Malcolm Sparks @ JUXT Power Tools for working with Time

#### what periods have they been out of office?

### what periods have they been out of office? Relevant public holiday calendar

## what periods have they been out of office? Relevant public holiday calendar annual leave allowance start/end

## **INTERVAL OPERATIONS**

(require '[tick.alpha.api :as t])

```
(def working-days
  (t/difference ; (1)
   \#:\texttt{tick}: beginning \#:\texttt{time}/\texttt{date} "2012-01-01",
           :end #time/date "2020-01-01"}
  weekends
  public-holidays))
; \Rightarrow (#:tick{:beginning #time/date "2012-01-03" ;(2)
; :end #time/date "2012-01-07"}
; is a set of \mathbf{r}(def holidays-by-year
  ( \rightarrow
```

```
\sqrt{(-2 + t^2)t} (t/time "10am")
     (t/on "2019-04-20")
     (t/in "America/Toronto"))
```
#### **RECAP**

```
[tick] ; (alpha)
  [cljc.java-time]
    [cljs.java-time]
      [cljsjs/js-joda]
```
[time-literals] [cljs.java-time]

# **FOR THE FUTURE ...**

- tc39/proposal-temporal & Intl api
- specs (and generators, similar to s/inst-in)
- tick '1.0' more docs etc
- automated tracking and publishing of discrepancies between java.time and js-joda
	- incl. methods added to java.time in Java 9 and higher
	- decide what cljc.java-time should do

# **TO WRAP UP...**

- I got the cross platform date-time APIs I wanted **Dig shoutout to the JS-Joda authors & others**
- Consider defaulting to clic

# **LINKS**

@henryw374

- [My Blog](http://widdindustries.com/)
- [tick](https://github.com/juxt/tick)
- [time-literals](https://github.com/henryw374/time-literals)
- [cljc.java-time](https://github.com/henryw374/cljc.java-time)